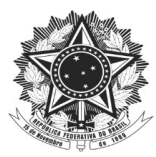

## **SOLICITAÇÃO DE BOLSA-AUXÍLIO**

Para participação de discentes em eventos com apresentação de trabalho - Recurso PROAP/CAPES

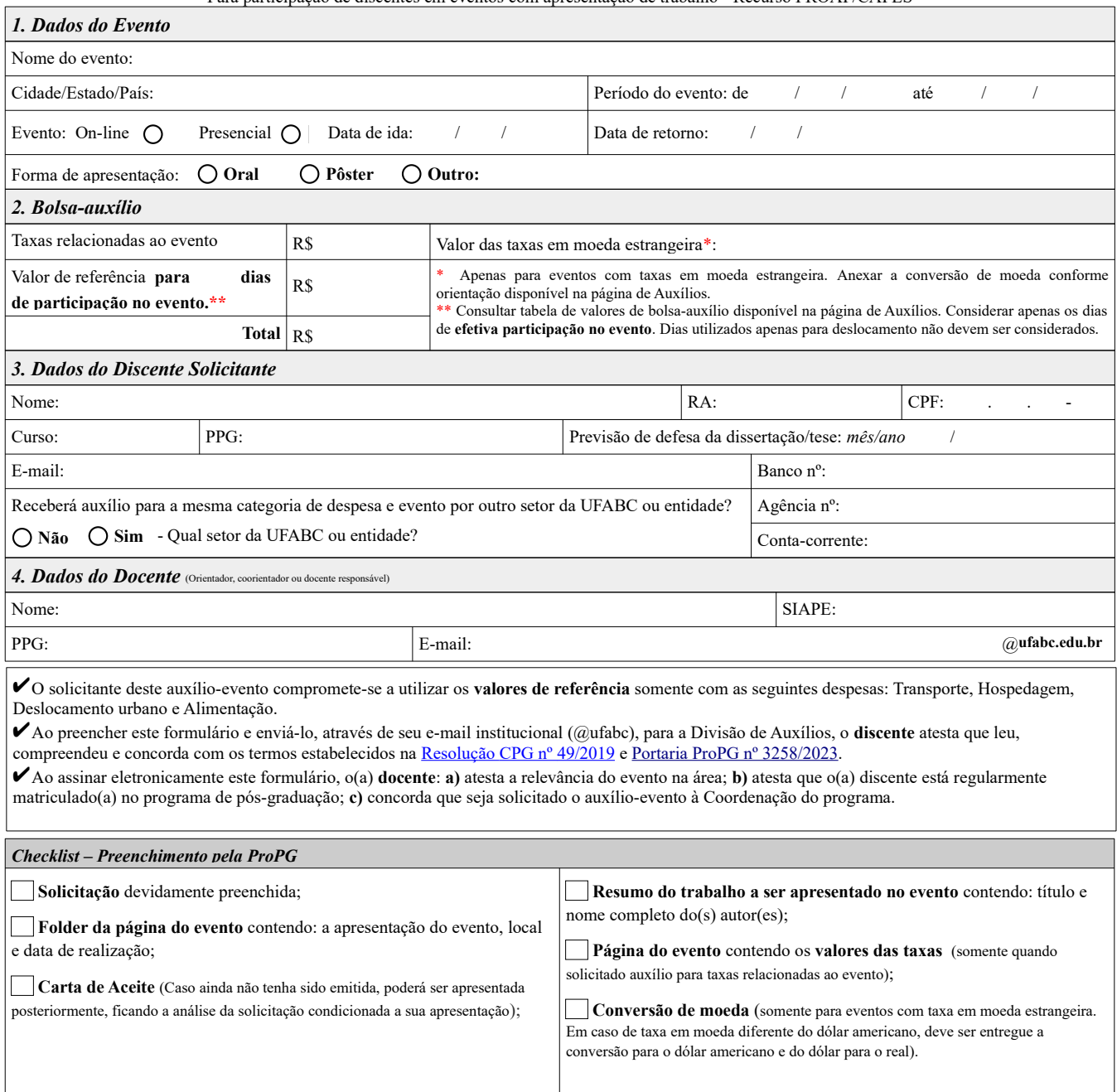

**ProPG abril/2023 - Versão 1.1**